УДК 37.016:51

# **Педагогический инжиниринг тестовых материалов CLOZE-формата на платформе LMS Moodle по теме «Двоичная арифметика»**

*Окладникова Светлана Владимировна*

*кандидат технических наук, доцент, доцент кафедры информационной безопасности и цифровых технологий ФГБОУ ВО «Астраханский государственный университет»*

*Окладникова Ольга Дмитриевна*

*инженер центра цифрового обучения ФГБОУ ВО «Астраханский государственный университет»*

#### *Аннотация:*

*В статье рассматриваются особенности разработки тестовых вопросов типа CLOZE с помощью конструктора тестов LMS MOODLE. Вопросы цифровизации образования неразрывно связаны с технологическим развитием общества и экономики в сфере IT-технологий. Их активное внедрение во все области человеческой деятельности сформировало у молодого поколения новую информационную культуру, в том числе культуру цифрового обучения. Возрастающий запрос на получение знаний посредством информационных технологий делает актуальной задачу по разработке и внедрению новых электронных обучающих ресурсов и инструментов по их разработке.* 

*В настоящее время одной из востребованных образовательных сред является модульная обучающая система LMS Moodle, которая предоставляет разработчикам учебно-методического обеспечения инструменты для создания различных элементов образовательного курса и обеспечивает поддержку конвертации файлов в соответствии с существующими стандартами по*  *электронному обучению. При этом в LMS Moodle существуют некоторые технологические ограничения, не позволяющие разработчику в полной мере использовать вопросы CLOZE-формата при разработке тестовых материалов.* 

*Авторы приходят к выводу о необходимости разработки дополнительного программного обеспечения, а именно внешнего генератора тестов для типа вопроса CLOZE.* 

## *Ключевые слова:*

*LMS Moodle, двоичная арифметика, цифровизация образования, тестовые материалы, тип вопроса CLOZE, XML-формат, педагогический инжиниринг, электронное обучение, генератор тестов, конвертация файлов, импорт тестов.*

# **Pedagogical engineering of CLOZE -format test materials on the LMS Moodle platform on the theme «Binary Arithmetics»**

*Okladnikova Svetlana Vladimirovna*

*Candidate of Technical Sciences, docent of the Department of Information Security and Digital Technologies, Astrakhan State University*

*Okladnikova Olga Dmitrievna Programmer of the Center for Digital Learning, Astrakhan State University*

## *Abstract:*

**© 2020–2021 Педагогические исследования Все права защищены** *In this article the authors consider the peculiarities of developing CLOZE type test questions using the LMS MOODLE test builder. The issues of digitalization of education are inextricably linked with the technological development of society and economy in the field of IT-technologies. Their active implementation in all areas of human activity has formed a new information culture among the modern young generation, including the culture of digital learning. The increasing demand for*  *knowledge acquisition through information technologies makes the task of developing and implementing new electronic learning resources and tools for their development urgent.* 

*At the present time one of the most popular educational environments is a modular learning system LMS Moodle, which provides developers of educational and methodological support tools for creating various elements of the educational course and supports file conversion in accordance with the existing standards for e-learning. However, in LMS Moodle there are some technological constraints that do not allow the developer to fully use the CLOZE-format questions in the development of test materials.* 

*The authors conclude that it is necessary to develop additional software, namely an external test generator for CLOZE question type.*

## *Keywords:*

*LMS Moodle, Binary Arithmetic, Education Digitalization, Test Materials, CLOZ -format Question Type, XML Format, Educational Engineering, E-Learning, Test Generator, File Conversion, Test Import.*

В настоящее время цифровизация всех сфер жизни человека является технологическим трендом: появляются новые цифровые форматы, новые профессии. Тенденцией изменения рынка труда является внедрение инфокоммуникационных технологий на основе искусственного интеллекта. Имеющиеся знания и навыки быстро устаревают. В связи с этим предъявляются новые требования к специалистам, которые помимо профессиональных должны обладать и надпрофессиональными навыками [1].

**© 2020–2021 Педагогические исследования Все права защищены** Знания в области IT-технологий и навыки их применения при решении профессиональных задач востребованы у специалистов самых разных современных профессий. При этом уже недостаточно иметь стандартный набор компьютерной грамотности. Необходимо на базовом уровне владеть навыками

программирования, знать основы цифровой техники. Особенно это актуально для инженерных профессий [2].

Одной из составляющей инженерной деятельности является проектирование и конструирование изделий и инструментальных систем с использованием современных цифровых технологий [3]. Именно поэтому в базовую подготовку студентов инженерных направлений вместе с традиционной физико-математической включается компонента по инфокоммуникационным технологиям (в том числе по основам цифровой техники и программированию). Базой при изучении учебного материала в этом случае является двоичная арифметика. Как правило, первое представление о двоичной арифметике (понятие о системах счисления, методах и алгоритмах перевода чисел из одной системы счисления в другую и т. п.) учащиеся получают в школе. В рамках изучения дисциплин профессиональных образовательных программ эти знания и навыки углубляются. В разных профессиональных образовательных программах данная тема встроена в такие дисциплины, как «Информатика», «Информационные технологии», «Основы вычислительной техники», «Основы программирования» и т. п.

При этом во все курсы интегрирован раздел «Двоичная арифметика», содержащий следующие темы: «Системы счисления», «Машинные коды», «Машинное представление двоичных чисел», «Двоичная арифметика целых чисел», «Стандарты для машинной арифметики с плавающей точкой».

В учебной и учебно-методической литературе по информатике, основам цифровой техники и программированию широко представлен теоретический материал с достаточным количеством примеров, и в настоящее время тема «Двоичная арифметика» относится к одной из классических. Однако несмотря на доступность и наглядность учебного материала, освоение методов двоичной арифметики вызывает у обучающихся трудности, прежде всего при изучении алгоритмов:

сложения двоичных чисел в машинных кодах;

# **© 2020–2021 Педагогические исследования Все права защищены**

умножения и деления;

двоичной арифметики чисел с плавающей точкой (стандарт IEEE 754).

Основной проблемой, возникающей при освоении раздела, является отсутствие у студентов методических материалов, позволяющих при изучении алгоритмов и их дальнейшем применении «пошагово» отслеживать правильность выполнения задач. Представленные в учебной литературе материалы описывают применение алгоритмов в статическом формате в виде текста или графического рисунка, а распространяемые в открытом доступе в интернете онлайн-калькуляторы выдают уже готовое решение, что не позволяет студентам разобраться в работе самого алгоритма.

В соответствии с моделью освоения учебного материала успешный переход обучающихся от информационного этапа к творческому возможен только после полного усвоения ранее полученных ими знаний и их буквального воспроизведения в типовых ситуациях, например, при решении типовых задач по образцу [4; 5].

С точки зрения педагогического инжиниринга, создание практических заданий является одним из самых трудоемких процессов, который в первую очередь заключается в необходимости подготовки большого количества образцов (моделей) однотипных задач. В то же время разработка практических заданий всегда носит творческий характер, поскольку необходимо обеспечить соответствие проверяемого материала изучаемому. При создании же цифровых образовательных ресурсов на первый план выступает необходимость в обеспечении интерактивности методических материалов, которая позволит обучающимся осваивать новые знания и формировать навыки в адаптивном режиме и более привычном для современного поколения цифровом формате.

В Астраханском государственном университете (АГУ) поддержка учебного процесса обеспечивается с помощью образовательной платформы LMS Moodle. В силу существующих достоинств LMS Moodle является одной из востребованных образовательных платформ, которая используется в

образовательных учреждениях различного уровня и статуса во многих странах мира [6]. Преимущества данной платформы очевидны:

бесплатное распространение;

возможность адаптации под конкретные цели и задачи;

поддержка международных стандартов обмена учебными материалами: SCORM и AICC;

наличие встроенного инструментария для создания электронных курсов;

обработка файлов различных форматов (текстовые, аудио, видео и др.) и др.

Разработанный в АГУ корпоративный стиль электронных учебных материалов, создаваемых на основе технологической платформы LMS Moodle, учитывает общие рекомендации и требования по созданию электронных учебно-методических комплексов [7], в структуру которых входят следующие основные блоки:

информационный (элементы и ресурсы, формирующие общее представление об изучаемой дисциплине – название, аннотация, цели и задачи изучения, технологическая карта и т. п.);

теоретический (элементы и ресурсы, раскрывающие теоретическое содержание тем дисциплины);

практический (элементы и ресурсы, формирующие практические навыки решения учебных заданий);

мониторинг (элементы и ресурсы контроля и самоконтроля освоения обучающимися учебного материала);

обратная связь (элементы и ресурсы, обеспечивающие обратную связь с обучающимися).

Одним из технологических инструментов педагогического инжиниринга практических заданий в LMS Moodle может выступать встроенный Банк вопросов, создаваемый по умолчанию в каждом новом курсе.

Банк вопросов представляет собой иерархически структурированное по категориям хранилище тестовых вопросов, из которых генерируются тесты. Встроенная в LMS Moodle автоматическая проверка выполнения тестов позволяет применять новые стратегии использования тестовых материалов. Применение таких стратегий было бы невозможно или крайне затруднительно при ручной проверке (например, при проверке большого объема однотипных заданий). Разнообразие встроенных шаблонов тестовых вопросов позволяет разработчику проектировать модели типовых задач, в том числе с интерактивными элементами [8; 9; 10].

Банк вопросов содержит все вопросы курса, позволяет структурировать и управлять большим количеством вопросов, предоставляет возможность доступа к вопросам из опубликованных категорий других курсов. Эффективность работы с Банком вопросов обеспечивается за счет размещения тестовых вопросов в категориях. Тест является элементом, с которым непосредственно работает студент и который содержит конкретный набор тестовых заданий. Тесты представляют собой «контейнеры», заполняющиеся ссылками на тестовые вопросы, размещенные в разных категориях Банка вопросов. Этот подход позволяет многократно использовать один и тот же вопрос в разных тестах в рамках одного курса. Отсутствие необходимости в копировании одного вопроса в разные тесты снимает проблему дублирования и избыточности данных в хранилище тестовых материалов.

Для работы с Банком вопросов в LMS Moodle встроен интерактивный редактор по созданию категорий, тестовых вопросов и тестов. Таким же образом обеспечивается поддержка файлов форматов Aiken, Gift, Moodle XML, WebCT, что позволяет выполнять импорт тестов и тестовых вопросов, разработанных в других конструкторах, экспортировать вопросы в другие курсы LMS Moodle, переносить их на другие образовательные платформы, поддерживающие данные форматы [11, 12].

Технология создания тестовых вопросов заключается в заполнении полей в специальных формах, которые зависят от типа используемого в задании вопроса. Форма любого типа вопроса содержит следующий набор полей:

категория;

название вопроса (доступное для просмотра разработчику);

текст вопроса;

балл по умолчанию (отсутствует в форме вопросов «Вложенные ответы»);

общий отзыв к вопросу (текст, доступный трестирующемуся после того завершения сеанса тестирования);

штраф за каждую неправильную попытку (необязательный параметр, выставляемый разработчиком).

В зависимости от типа вопроса остальные поля формы варьируются.

С целью формирования у обучающихся практических навыков решения типовых задач по двоичной арифметике был разработан Банк вопросов, структура (категории) которого соответствует основным темам раздела. Разработка моделей типовых задач выполнялась с учетом требований и рекомендаций, предъявляемых к тестовым материалам компьютерных тестов. В качестве одного из основных типов вопросов, использовавшихся при разработке тестовых материалов, был выбран CLOZE-формат (вложенные ответы). Основным достоинством данного формата является его гибкая структура. В текст вопроса можно включать комбинацию выпадающего списка, поля для ввода короткого ответа и/или числового ответа. Такой подход позволяет более творчески конструировать тестовые вопросы, одновременно и в произвольном порядке использовать сочетания различных типов: «Множественный выбор», «Короткий ответ», «Числовой вопрос». На рисунке 1 показан пример тестового вопроса, в который включены перечисленные выше поля.

# **Рисунок 1 – Вид тестового вопроса CLOZE-формата в окне**

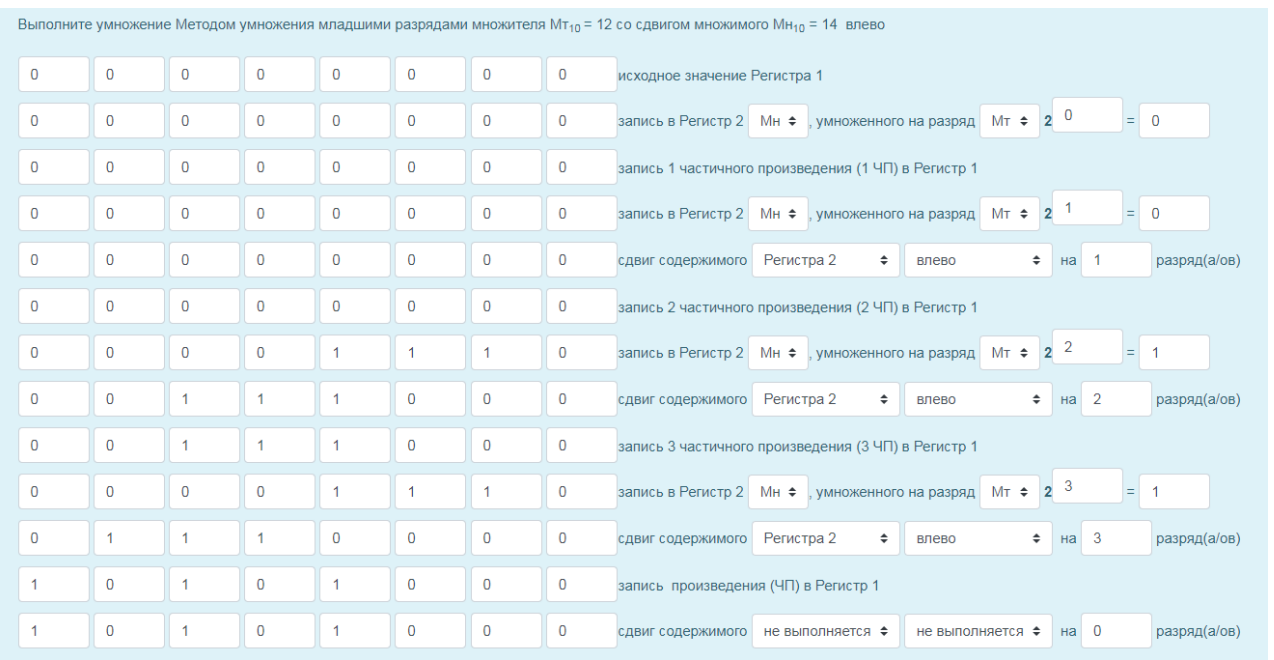

#### **просмотра с заполненными полями**

Вопрос проверяет уровень овладения учащимися одним из методов умножения и умение применять его при решении типовой задачи. Модель вопроса содержит непосредственно задание (неизменяемая часть) и поля для ввода ответов, выстроенные в строгой поэтапной последовательности, которую необходимо соблюдать при решении задачи.

Встроенный в LMS Moodle конструктор имеет стандартный для всех типов вопросов набор форм и инструментов, позволяющих форматировать текст, вставлять объекты, настраивать доступ к внутренним и внешним ресурсам по гиперссылкам, вставлять контенты H5P, адаптировать интерфейс тестового вопроса для восприятия лицами с ограниченными возможностями, задавать настроечные параметры вопроса (баллы за правильное выполнение, штрафные баллы и т. п.). При этом в вопросах CLOZE-формата построение таких полей, как «выпадающие» списки, «радиокнопки», а также полей для вставки пропущенных слов и чисел осуществляется разработчиком «вручную», т. к. в редакторе отсутствуют необходимые для этого инструменты. Включение перечисленных объектов в текст вопроса осуществляется в соответствии с принятыми правилами и синтаксисом и требует от разработчика знания

специального кода Moodle и владения навыками написания HTML-кодов [13].

На рисунке 2 приведен фрагмент кода вопроса, на этапе его конструирования с

использованием кода Moodle, а на рисунке 3 – с использованием HTML-кода.

# **Рисунок 2 – Пример конструирования тестового вопроса типа**

# **CLOZE с использованием кода Moodle**

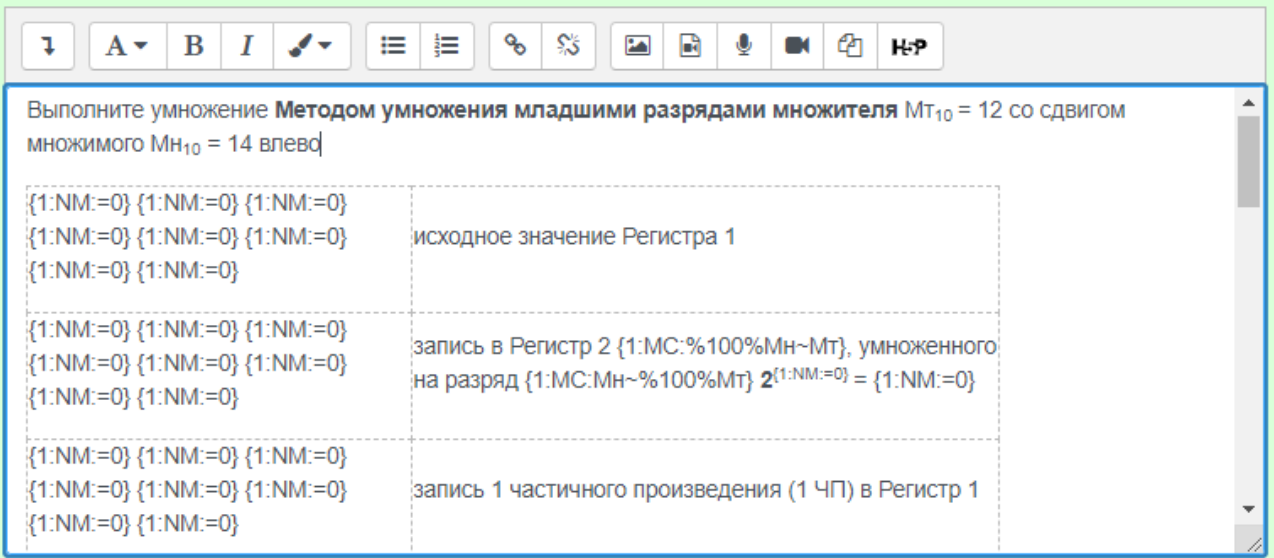

# **Рисунок 3 – Пример конструирования тестового вопроса типа CLOZE с**

# **использованием HTML-кода**

<text><span><span>Выполните умножение <span style="">Методом умножения младшими разрядами множителя Mr<sub style="">10&nbsp;</sub>= 12 со сдвигом style="">10</sub>&nbsp:=  $MH<sub>51</sub>$ 14&nbsp: множимого влево </span></span></span>>br>>span style="font-size: 0.9375rem:">&nbsp:</span><br> <table border="0" cellspacing="0" cellpadding="0">  $lttext{body} < \text{tr} < \text{td} < p > \{1:NM:=0\}$  ${1:NM:=0}$  ${1:NM:=0}$   ${1:NM:=0}$   ${1:NM:=0}$  ${1:NM:=0}$   ${1:NM:=0}$   ${1:NM:=0}$   $\langle p \rangle \langle nd \rangle$ <td><p>исходное значение Регистра 1</p></td></tr>>  ${1:NM:=0}$   ${1:NM:=0}$   ${1:NM:=0}$   ${1:NM:=0}$   ${1:NM:=0}$  $ltd>>p>$ {1:NM:=0}  ${1:NM:=0}$   ${1:NM:=0}$   $\le$ /p>  $\le$ /td> <td><p>запись в&nbsp;Регистр 2 {1:MC:%100%Мн-Мт}, умноженного на разряд  ${1:MC:MH~96100\%MT}$  <b>2</b><sup>{1:NM:=0} &nbsp; </sup>=&nbsp; {1:NM:  $=0$ }</p></td></tr><tr>  $\langle 1:\text{NM}:=0 \rangle \{1:\text{NM}:=0 \} \{1:\text{NM}:=0 \} \{1:\text{NM}:=0 \} \{1:\text{NM}:=0 \} \{1:\text{NM}:=0 \}$  ${1:NM:=0}$  {1:NM:=0} </p></td>  $\langle \text{td}\rangle$ р $>$ запись 1 частичного произведения (1 ЧП) в Регистр 1 $\langle \text{p}\rangle$  $\langle t d \rangle$ 

**© 2020–2021 Педагогические исследования Все права защищены** Процесс проектирования тестового вопроса (независимо от используемой технологии) сложен. Во-первых, из-за рутинности разработки, которая

заключается в необходимости не только вставки большого количества полей, но и предварительного «прорешивания» вопроса для записи правильного ответа в шаблон, т. к. в конструкторе вопросов типа CLOZE отсутствуют инструменты, позволяющие на основе заданных формул и подстановочных переменных генерировать их случайные значения во время выполнения теста. Во-вторых, встроенный конструктор не предусматривает возможности создания и автоматической генерации на основании шаблона большого количества тестовых вопросов. Тиражирование вопросов можно сделать путем их копирования, с последующей «ручной» корректировкой новых числовых значений в тексте задания и в ответах. Очевидно, что существующие ограниченные технологические возможности конструктора сужают круг применения вопросов CLOZE-формата при разработке тестовых материалов. С целью устранения вышеперечисленных недостатков авторами в среде динамического программирования Python был разработан программный модуль автоматической генерации тестовых вопросов на основе заданных шаблонов.

В рамках педагогического инжиниринга тестовых материалов по теме «Двоичная арифметика» было создано восемь различных моделей типовых заданий. Модели предназначены для формирования банка однотипных тестовых вопросов по изучаемым методам умножения и деления двоичных чисел. При создании моделей тестовых вопросов использовался стандартный инструментарий LMS Moodle. Каждая разработанная модель экспортировалась в файл XML-формата, который передавался в программный модуль. Сгенерированные тестовые вопросы сохранялись в формате XML и импортировались в LMS Moodle. Интерфейс программного модуля прост и обеспечивает выполнение всех необходимых функций: импорт/экспорт XMLфайла, выбор метода умножения/деления, задание диапазона генерируемых исходных чисел, задание необходимого количества тестовых вопросов. Для информационного описания моделей использовались метаданные в HTMLсемантике.

По результатам выполненной работы проводился педагогический эксперимент. На основе каждой модели было сгенерировано более 100 тестовых вопросов (в общей сложности 800). Группе испытуемых в рамках самоподготовки предлагалось прорешать не менее 10 тестовых вопросов по каждой теме. Контрольные мероприятия показали, что у группы испытуемых были сформированы более устойчивые знания и навыки по изученным темам. Решение подобных задач не вызывало у них явных затруднений по сравнению с другими учащимися.

В настоящее время планируется увеличить Банк вопросов за счет разработки новых моделей типовых задач.

# **СПИСОК ЛИТЕРАТУРЫ**

1. Атлас новых профессий. Навигатор по рынку труда [Электронный ресурс]. URL: https://new.atlas100.ru/ (дата обращения: 19.02.2021).

2. Вишневский Ю.Р., Боронина Л.Н., Банникова Л.Н. Инженерное образование и воспроизводство инженерных кадров: практика и актуальные проблемы [Электронный ресурс] // Инженерное образование. 2017. № 21. С. 18– 24. URL: https://www.elibrary.ru/item.asp?id=29988086 (дата обращения: 24.02.2021).

3. Ауэр М.А. Международное общество по инженерной педагогике (IGIP) и новые вызовы в инженерном образовании [Электронный ресурс] // Высшее образование в России. 2014.  $\mathbb{N}_2$  6. С. 28–33. URL: https://www.elibrary.ru/item.asp?id=21670186 (дата обращения: 27.02.2021).

4. Киселев С.А. Педагогические задания как средство развития тестового мышления [Электронный ресурс] // Вестник Белорусской государственной сельскохозяйственной академии. 2013. № 1. С. 136–140. URL: https://www.elibrary.ru/item.asp?id=32277432 (дата обращения: 02.03.2021).

5. Колдаев В.Д. Модели представления учебной информации при формировании индивидуальных образовательных маршрутов [Электронный

ресурс] // Педагогика и современность. 2013.  $\mathbb{N}_2$  1 (3). С. 19–22. URL: https://www.elibrary.ru/item.asp?id=19413491 (дата обращения: 02.03.2021).

6. Иванова П.О. Преимущества LMS MOODLE в сравнении с другими системами обучения E-LEARNING // Вопросы методики преподавания в вузе: ежегодный сборник. 2014. № 3 (17). С. 219–223.

7. ГОСТ Р 55751-2013 Информационно-коммуникационные технологии в образовании. Электронные учебно-методические комплексы. Требования и характеристики [Электронный ресурс]. URL: https://docs.cntd.ru/document/1200108264 (дата обращения: 02.03.2021).

8. Варнавская Л.Г., Погодина И.А. Осуществление контроля и оценки знаний в системе дистанционного обучения Moodlе [Электронный ресурс] // Modern Science. 2019. № 3. С. 282–287. URL: https://www.elibrary.ru/item.asp?id=37219484 (дата обращения: 02.03.2021).

9. Крайнова О.А., Егошин А.Б. Использование среды дистанционного обучения Moodlе для создания тестовых заданий [Электронный ресурс] // Вестник Тульского государственного университета. Серия: Современные образовательные технологии в преподавании естественнонаучных дисциплин. 2011. № 10-2 (10). С. 92–97. URL: https://www.elibrary.ru/item.asp?id=19116543 (дата обращения: 19.02.2021).

10. Турдиева Г.С., Набиева Д. Методика создания тестовых вопросов в системе дистанционного обучения Moodlе [Электронный ресурс] // Теория и практика современной науки. 2017. № 12 (30). С. 695–698. URL: https://www.elibrary.ru/item.asp?id=32603949 (дата обращения: 27.02.2021).

11. Скворцова Т.И., Пыльнева Ю.И. Проблемы конвертации тестовых заданий, подготовленных в формате Microsoft Word, в СДО Moodle // Промышленные АСУ и контроллеры. 2010. № 4. С. 43–44.

12. Сарыков Е.С. Cоздание файлов с тестовыми вопросами формата GIFT и их импортирование в LMS Moodlе [Электронный ресурс] // Материалы всероссийской научно-практической конференции «Инновационные

образовательные технологии в системе «Школа – вуз». г. Орехово-Зуево. 2016. С. 62–70. URL: https://www.elibrary.ru/item.asp?id=28333288 (дата обращения: 02.03.2021).

13. Документация Moodle [Электронный ресурс]. URL: https://docs.moodle.org (дата обращения: 19.02.2021).

# **REFERENCES**

1. Atlas of new professions. Labor market navigator [Electronic resource]. URL: https://new.atlas100.ru/ (date of access: 19.02.2021).

2. Vishnevsky Yu.R., Boronina LN, Bannikova LN Engineering education and reproduction of engineering personnel: practice and topical problems [Electronic resource] // Engineering education. 2017. № 21. P. 18–24. URL: https://www.elibrary.ru/item.asp?id=29988086 (date of access: 24.02.2021).

3. Auer M.A. International Society for Engineering Pedagogy (IGIP) and New Challenges in Engineering Education [Electronic resource] // Higher Education in Russia. 2014. № 6. P. 28–33. URL: https://www.elibrary.ru/item.asp?id=21670186 (date of access: 27.02.2021).

4. Kiselev S.A. Pedagogical tasks as a means of developing test thinking [Electronic resource] // Bulletin of the Belarusian State Agricultural Academy. 2013. N<sup>o</sup> 1. P. 136–140. URL: https://www.elibrary.ru/item.asp?id=32277432 (date of access: 03/02/2021).

5. Koldaev V.D. Models of presentation of educational information in the formation of individual educational routes [Electronic resource] // Pedagogy and modernity. 2013. No 1 (3). P. 19–22. URL: https://www.elibrary.ru/item.asp?id=19413491 (date of access: 03/02/2021).

6. Ivanova P.O. Advantages of LMS MOODLE in comparison with other E-LEARNING training systems // Questions of teaching methods at the university: an annual collection. 2014. № 3 (17). P. 219–223.

7. GOST R 55751-2013 Information and communication technologies in education. Electronic educational-methodical complexes. Requirements and characteristics **Electronic** resource]. URL: https://docs.cntd.ru/document/1200108264 (date of access: 03/02/2021).

8. Varnavskaya L.G., Pogodina I.A. Monitoring and assessing knowledge in the Moodle distance learning system [Electronic resource] // Modern Science. 2019. № 3. P. 282–287. URL: https://www.elibrary.ru/item.asp?id=37219484 (date of access: 03/02/2021).

9. Krainova O.A., Egoshin A.B. Using the Moodle distance learning environment for creating test tasks [Electronic resource] // Bulletin of the Tula State University. Series: Modern educational technologies in teaching natural sciences. 2011. № 10–2(10). P. 92–97. URL: https://www.elibrary.ru/item.asp?id=19116543 (date of access: 19.02.2021).

10. Turdieva GS, Nabieva D. Methodology for creating test questions in the Moodle distance learning system [Electronic resource] // Theory and practice of modern science. 2017. № 12 (30). P. 695–698. URL: https://www.elibrary.ru/item.asp?id=32603949 (date of access: 27.02.2021).

11. Skvortsova T.I., Pylneva Yu.I. Problems of converting test items prepared in Microsoft Word format into Moodle LMS // Industrial ACS and controllers. 2010. № 4. P. 43–44.

12. Sarykov E.S. Creating files with test questions in GIFT format and importing them into LMS Moodle [Electronic resource] // Materials of the All-Russian scientific-practical conference «Innovative educational technologies in the «School – university» system. Orekhovo-Zuevo. 2016. P. 62–70. URL: https://www.elibrary.ru/item.asp?id=28333288 (date of access: 03/02/2021).

13. Moodle Documentation [Site]. URL: https://docs.moodle.org (date of access: 19.02.2021).

Дата размещения: 16.05.2021 г.